Sets the access control policy on the specified resource. Replaces any existing policy.

POST https://automl.googleapis.com/v1beta1/{resource}:setIamPolicy

## Parameters

resource string

REQUIRED: The resource for which the policy is being specified. See the operation documentation for the appropriate value for this field.

The request body contains data with the following structure:

JSON representation

## Fields

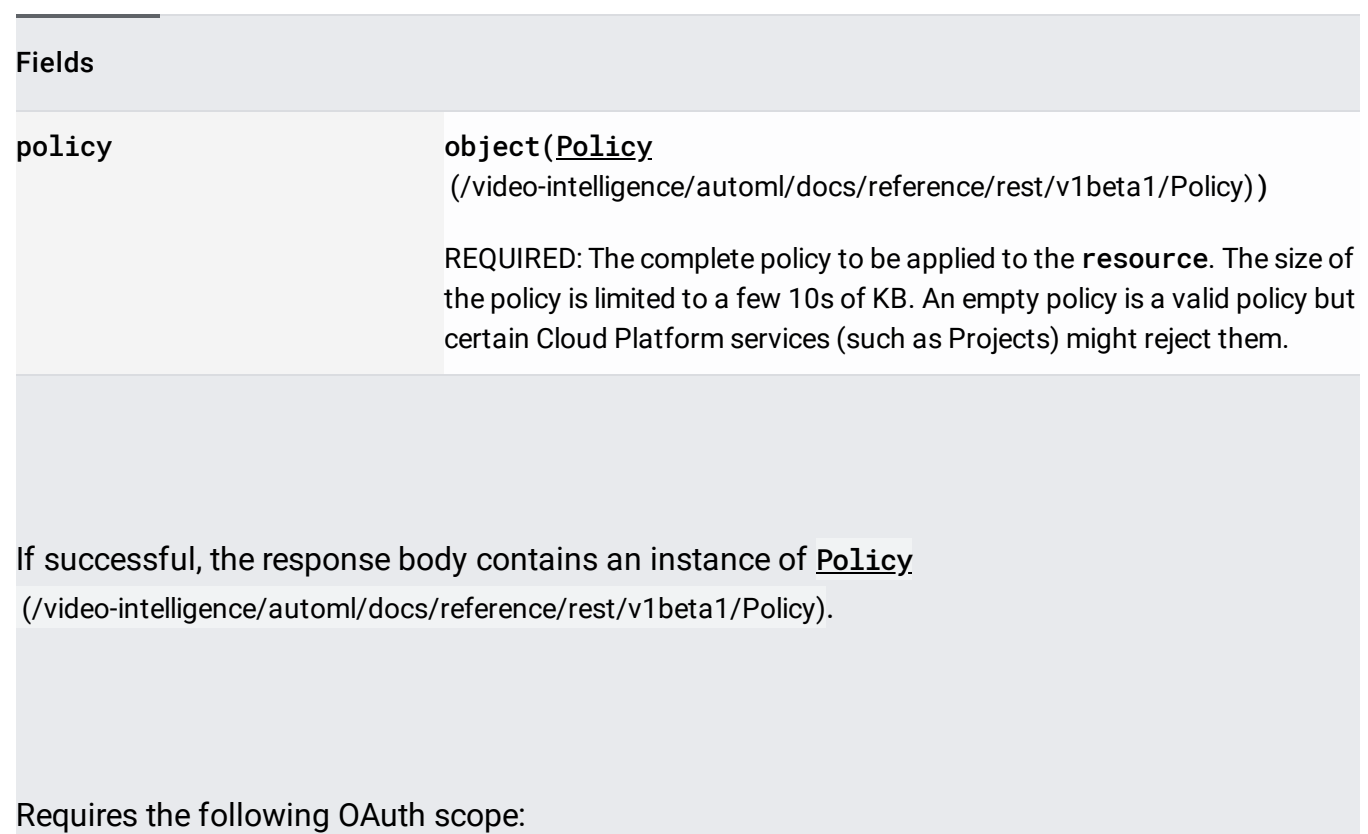

https://www.googleapis.com/auth/cloud-platform

For more information, see the Authentication Overview [\(https://cloud.google.com/docs/authentication/\)](https://cloud.google.com/docs/authentication/).